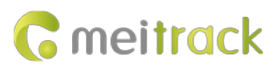

# **MEITRACK P66 GPRS Protocol**

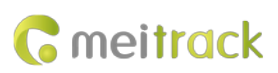

## **Change History**

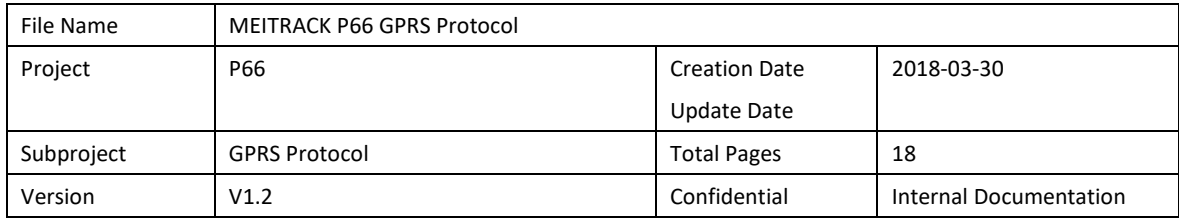

## **Contents**

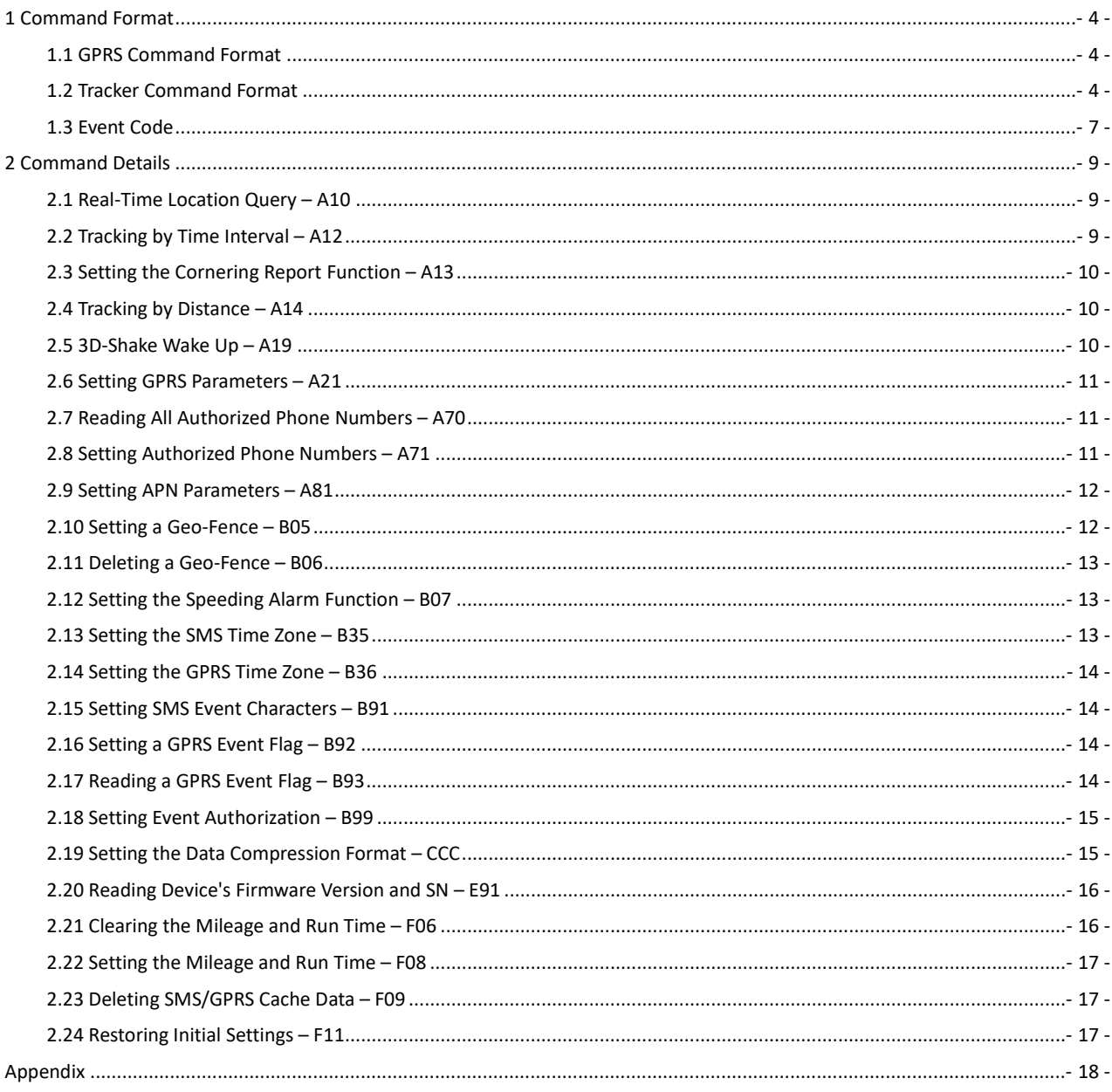

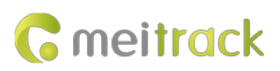

## <span id="page-3-0"></span>**1 Command Format**

#### <span id="page-3-1"></span>**1.1 GPRS Command Format**

- GPRS command sent from the server to the tracker: **@@<***Data identifier***><***Data length***>,<***IMEI***>,<***Command type***>,<***Command***><\****Checksum***>\r\n**
- GPRS command sent from the tracker to the server:

**\$\$<***Data identifier***><***Data length***>,<***IMEI***>,<***Command type***>,<***Command***><\****Checksum***>\r\n** Note: Real-time data is in AAA format, while buffer data is in CCC format.

#### <span id="page-3-2"></span>**1.2 Tracker Command Format**

Data has two formats: AAA and CCC.

Real-time data is in AAA format, which is as follows:

**\$\$<Data identifier><Data length>,<IMEI>,AAA,<Event code><Latitude><Longitude><Date and time><Positioning status><Number of satellites><GSM signal strength><Speed><Direction><Horizontal dilution of precision (HDOP)><Altitude><Mileage><Total time><Base station info><I/O port status><Analog input value><Geo-fence number/System flag><\*Checksum>\r\n**

Buffer data is in CCC format, which is as follows:

**\$\$<Data identifier><Data length>,<IMEI>,CCC,<Protocol version><Longitude and latitude packet length><Number of remaining cache><Longitude and latitude packet 1>……<Longitude and latitude packet n><\*Checksum>\r\n**

Note:

- 1. A comma (,) is used to separate data characters. The character type is the American Standard Code for Information Interchange (ASCII). (Hexadecimal is represented as 0x2C.)
- 2. Symbols "<" and ">" will not be present in actual data, only for documentation purpose only.
- 3. Size of a GPRS data packet: 91–976 bytes.
- 4. Positioning data uploaded is in compession format: up to 18 records per a packet (n<=18). Under normal operation with good GSM reception, the tracker will transmit at least 1 record per a packet to the server. When the tracker recovers from poor GSM reception, it will send up to 18 records per a packet to the server. Upon confirmation of the server, it will continue to send the next 18 records or remaining records in a First In First Out (FIFO) sequence. The command format is as follows:

**<Event code><Latitude><Longitude><Date and time><Positioning status><Number of satellites><GSM signal strength><Speed><Direction><HDOP><Altitude><Mileage><Total time><Base station info><I/O port status><Analog input value><Geo-fence number/System flag>**

**Example 1:** If a piece of real-time positioning data is generated, the data will be sent immediately. The data format is as follows: \$\$<Data identifier><Data length>,<IMEI>,AAA,<Event code><Latitude><Longitude><Date and time><Positioning status><Number of satellites><GSM signal strength><Speed><Direction><HDOP><Altitude><Mileage><Total time><Base station info><I/O port status><Analog input value><Geo-fence number/System flag><\*Checksum>\r\n

**Example 2:** If three pieces of cache data exist in the tracker, these data will be uploaded in CCC compression mode. The data format is as follows:

# **G** meitrack

\$\$<Data identifier><Data length>,<IMEI>,CCC,<Protocol version><Longitude and latitude packet length><Number of remaining cache><Event code><Latitude><Longitude><Date and time><Positioning Status><Number of satellites><GSM signal strength><Speed><Direction><HDOP><Altitude><Mileage><Total time><Base station info><I/O port status><Analog input value><Geo-fence number/System flag><Event code><Latitude><Longitude><Date and time><Positioning status><Number of satellites><GSM signal strength><Speed><Direction><HDOP><Altitude><Mileage><Total time><Base station info><l/><//>O port status><Analog input value><Geo-fence number/System flag><Event code><Latitude><Longitude><Date and time><Positioning status><Number of satellites><GSM signal strength><Speed><Direction><HDOP><Altitude><Mileage><Total time><Base station info><I/O port status><Analog input value><Geo-fence number/System flag><\*Checksum>\r\n

5. The server must respond to the tracker using the following command to confirm data receiving. Received data can be deleted and then continue to upload the remanings.

The format of the server response command is as follows:

**@@<Data identifier><Data length>,<IMEI>,CCC,<Quantity of deleted data><\*Checksum>\r\n**

*Note: The data identifier in the reply command must be the same as that of the sending command. Otherwise, the command fails.*

For example, when the server makes a response that the tracker needs to delete three pieces of received data, the command format is as follows:

@@<Data identifier><Data length>,<IMEI>,CCC,3<\* Checksum>\r\n

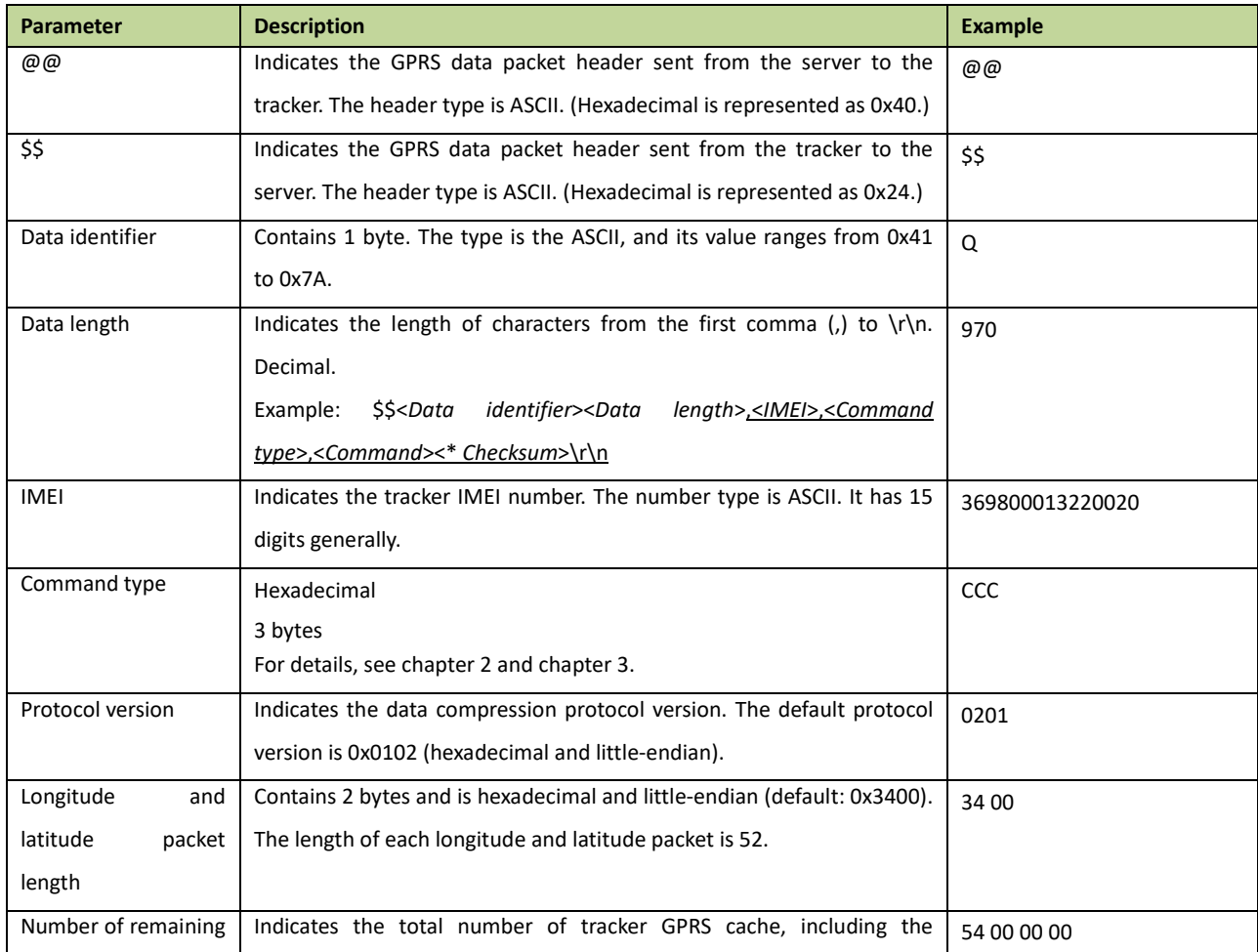

Descriptions about GPRS packets from the tracker are as follows:

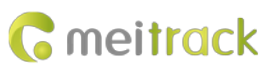

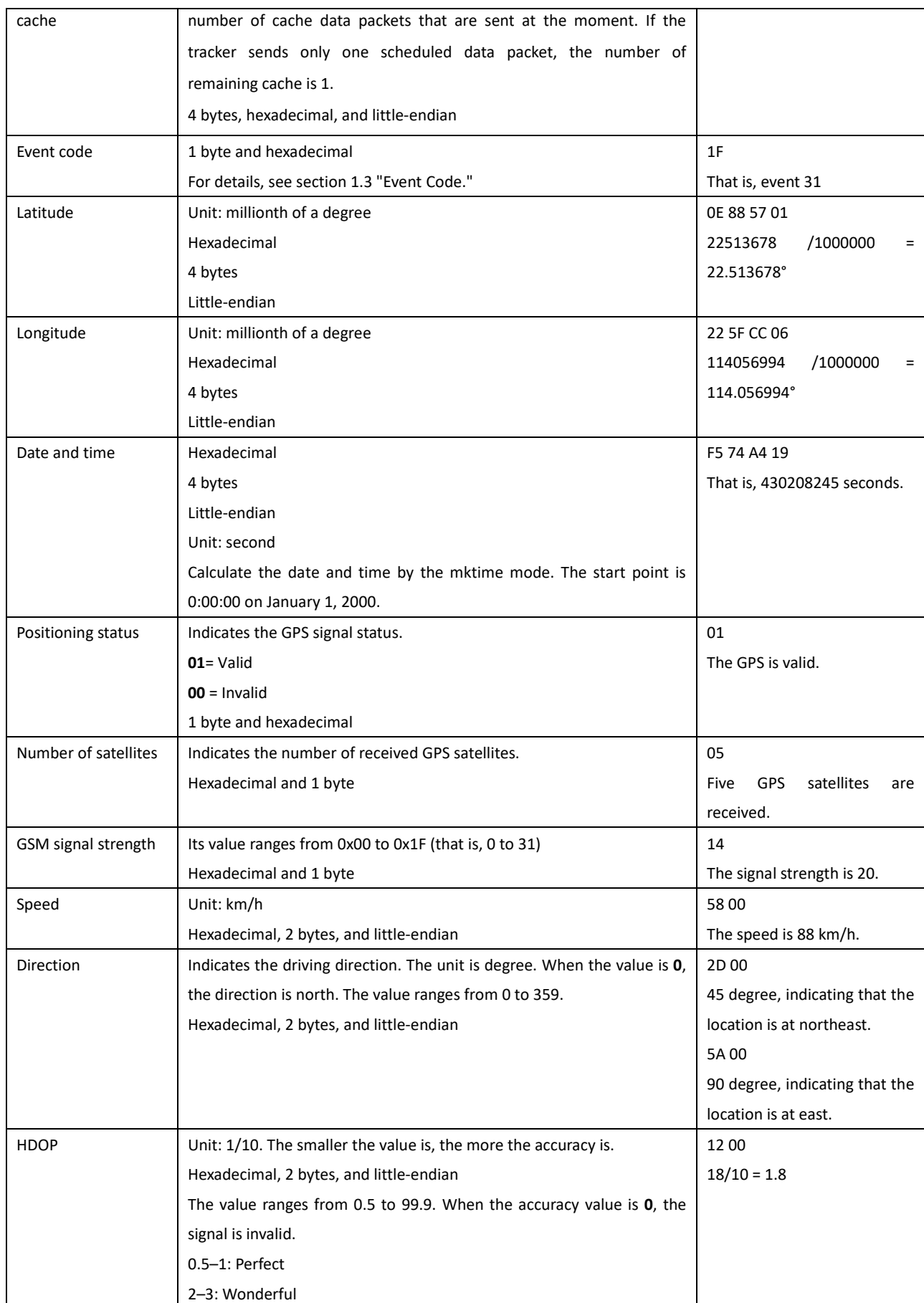

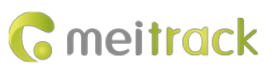

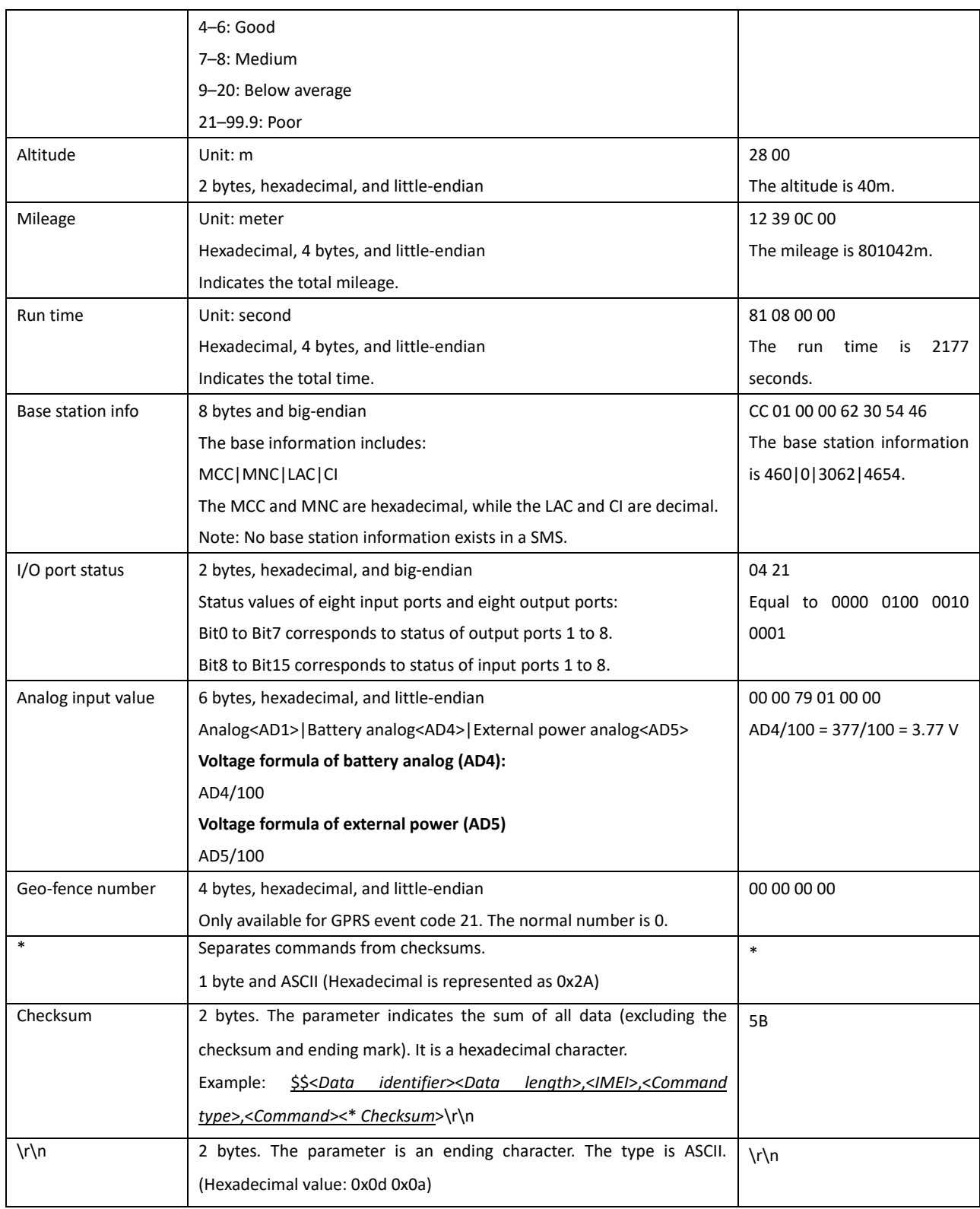

## <span id="page-6-0"></span>**1.3 Event Code**

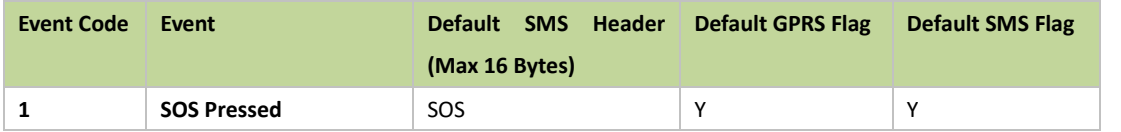

Copyright © 2018 Meitrack Group All rights reserved.  $-7 -$ 

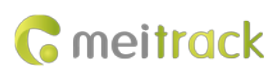

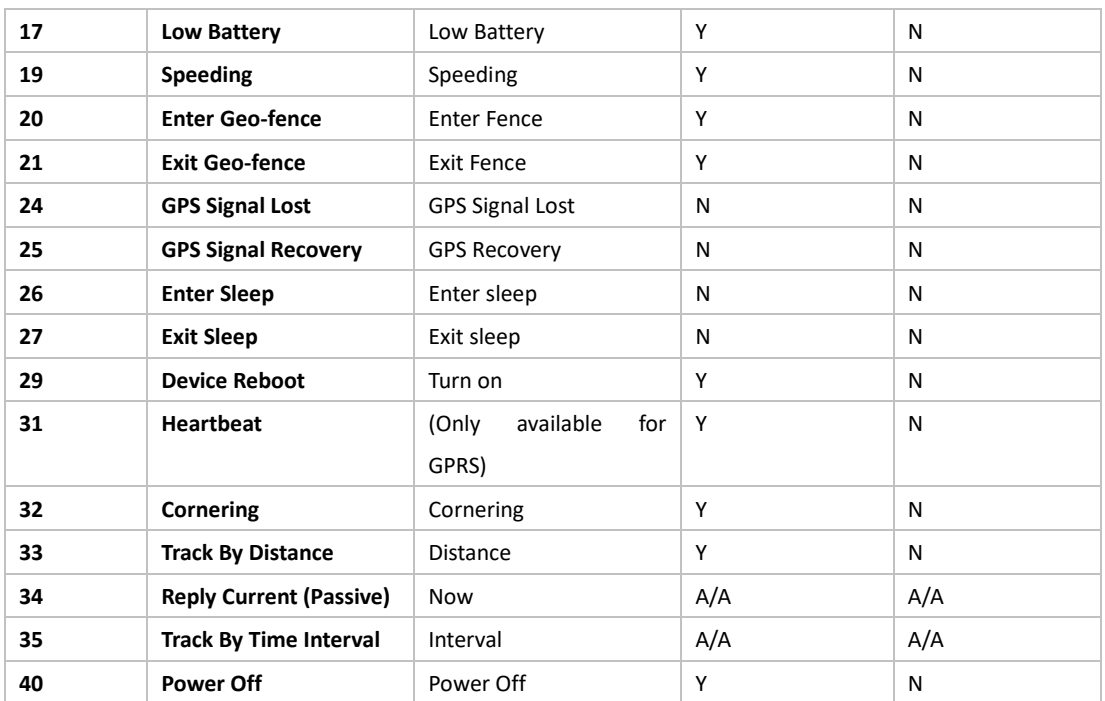

Note:

- 1. Data in the above figure is the default settings before delivery.
- 2. **Y** indicates that a parameter is set. **N** indicates that a parameter is not set. **N/A** indicates that a parameter is unavailable or reserved. **A/A** indicates that a parameter cannot be changed and will be always showed.

## <span id="page-8-0"></span>**2 Command Details**

## <span id="page-8-1"></span>**2.1 Real-Time Location Query – A10**

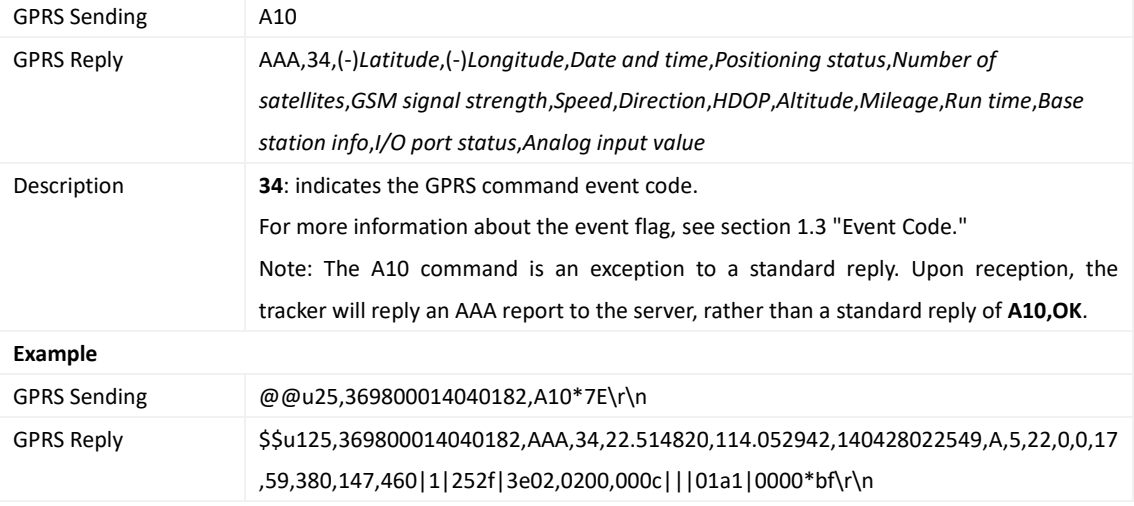

## <span id="page-8-2"></span>**2.2 Tracking by Time Interval – A12**

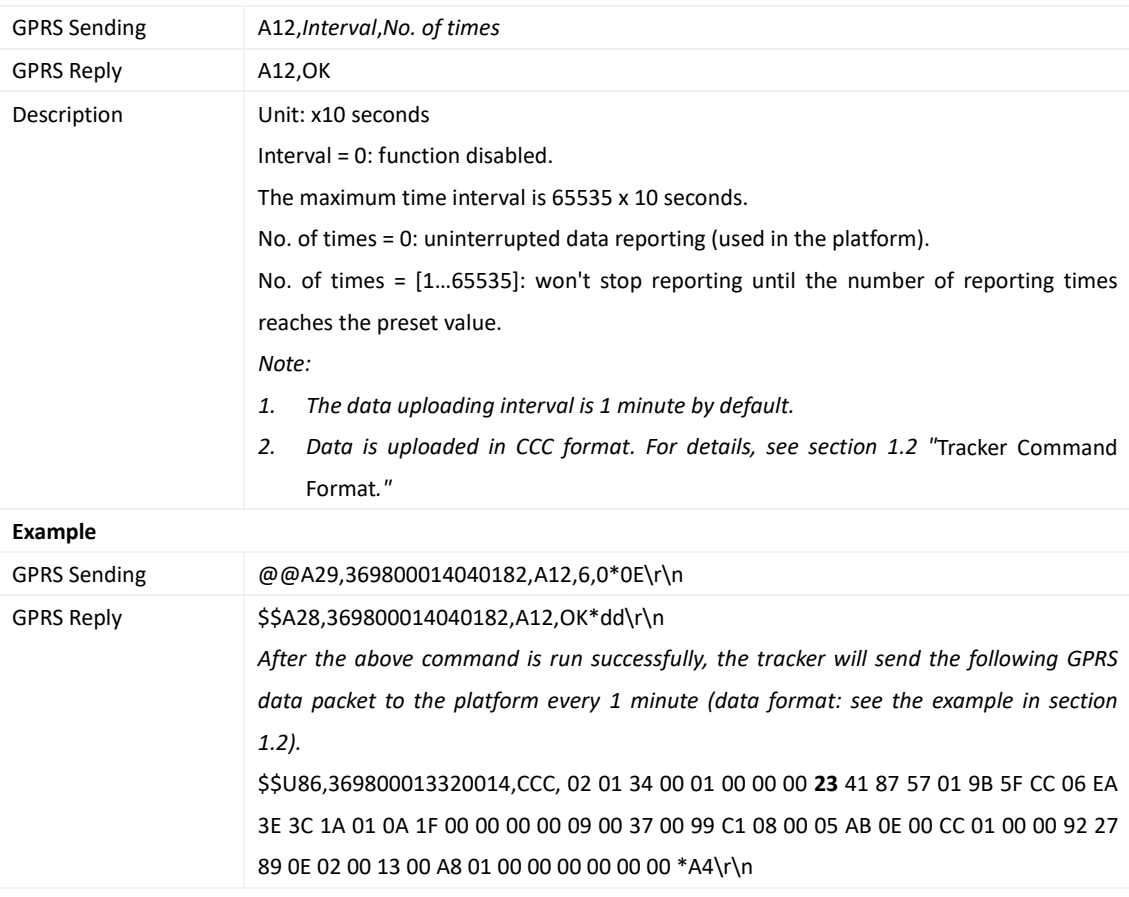

#### <span id="page-9-0"></span>**2.3 Setting the Cornering Report Function – A13**

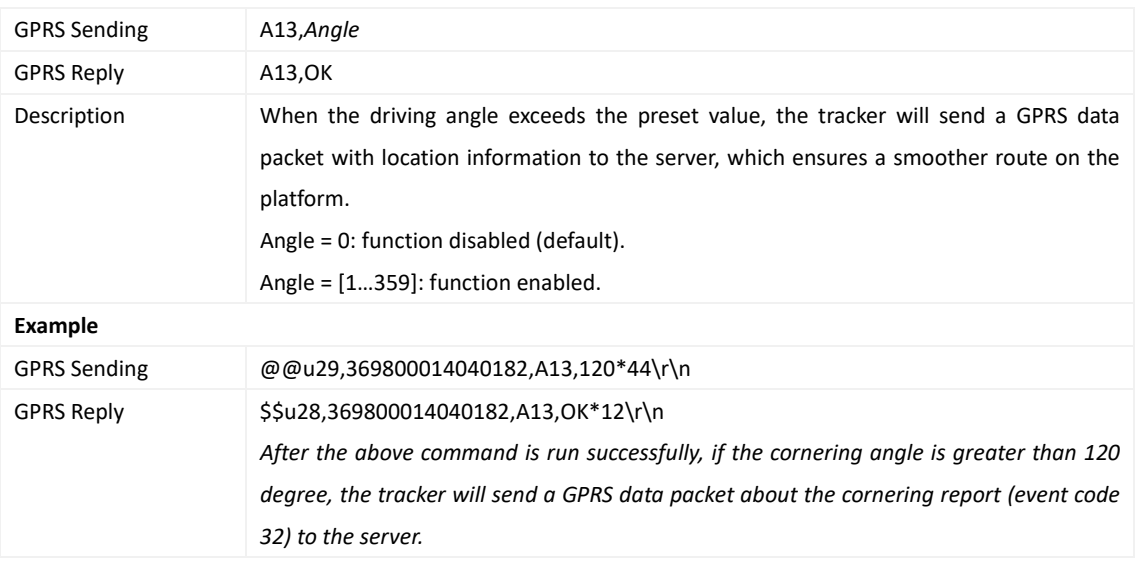

## <span id="page-9-1"></span>**2.4 Tracking by Distance – A14**

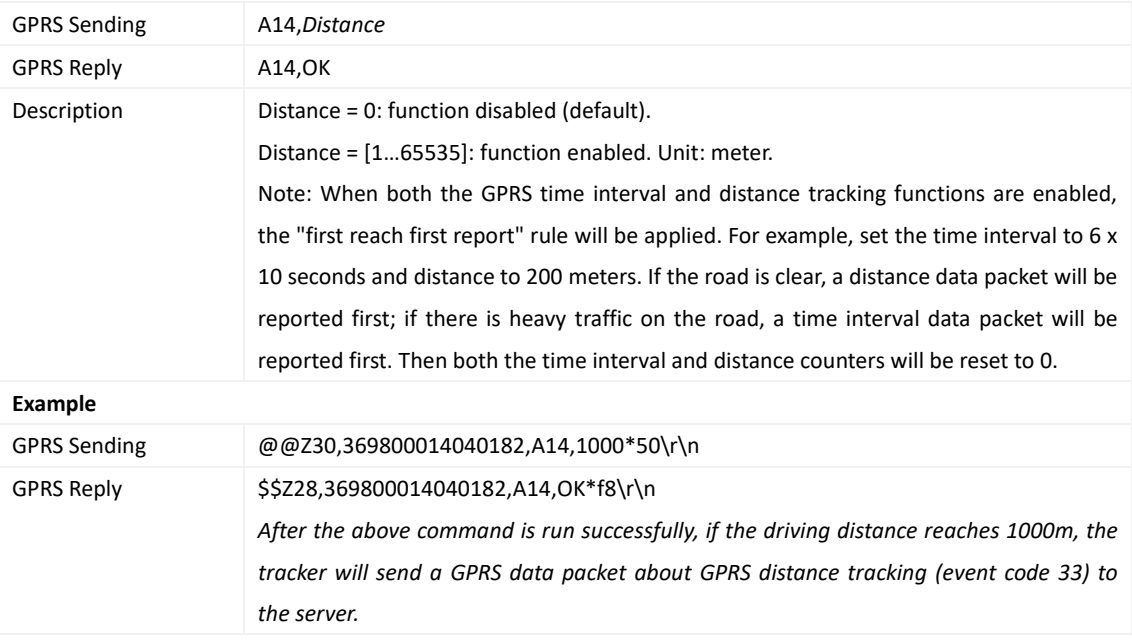

#### <span id="page-9-2"></span>**2.5 3D-Shake Wake Up – A19**

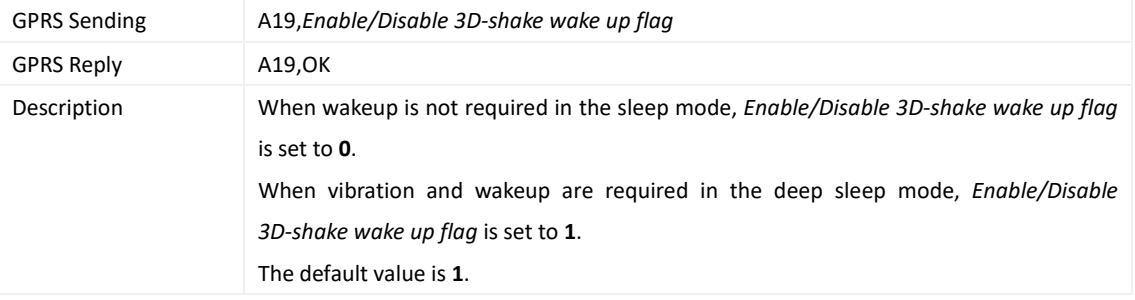

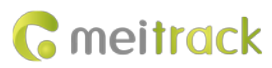

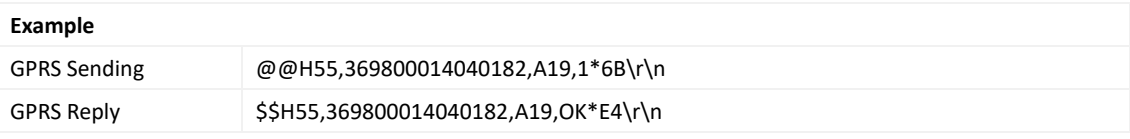

## <span id="page-10-0"></span>**2.6 Setting GPRS Parameters – A21**

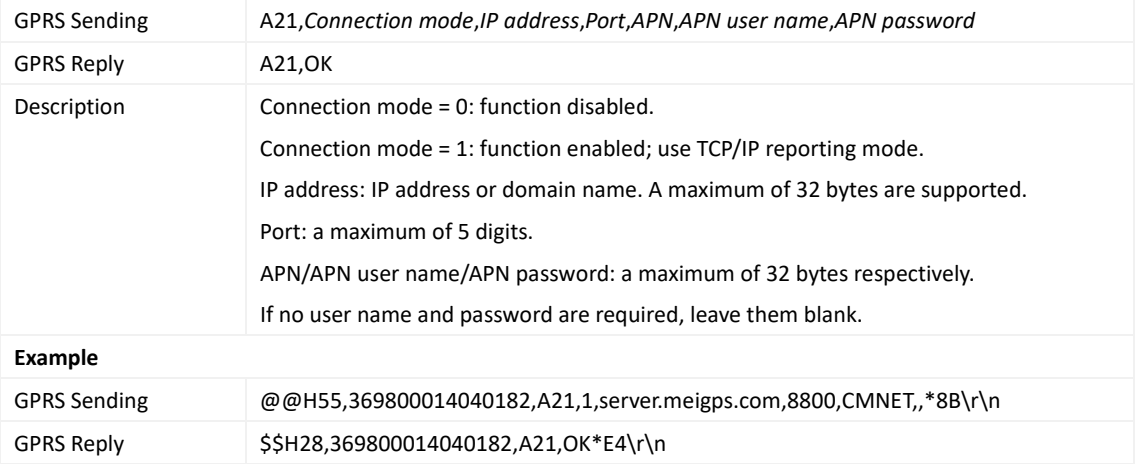

## <span id="page-10-1"></span>**2.7 Reading All Authorized Phone Numbers – A70**

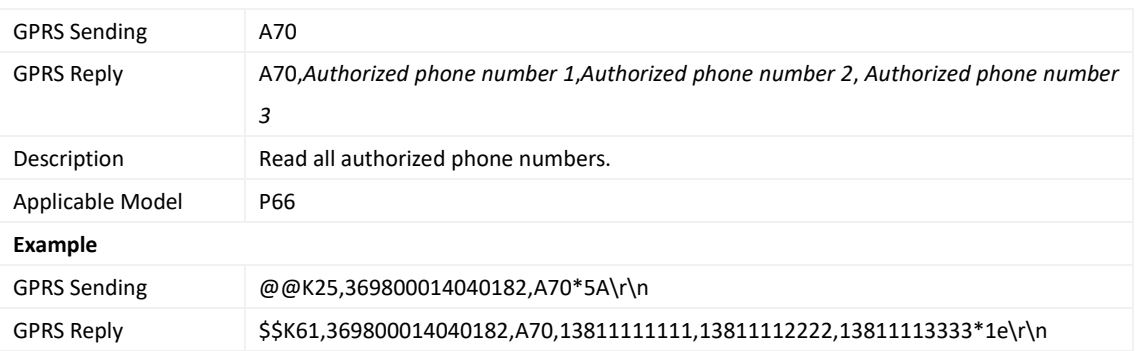

## <span id="page-10-2"></span>**2.8 Setting Authorized Phone Numbers – A71**

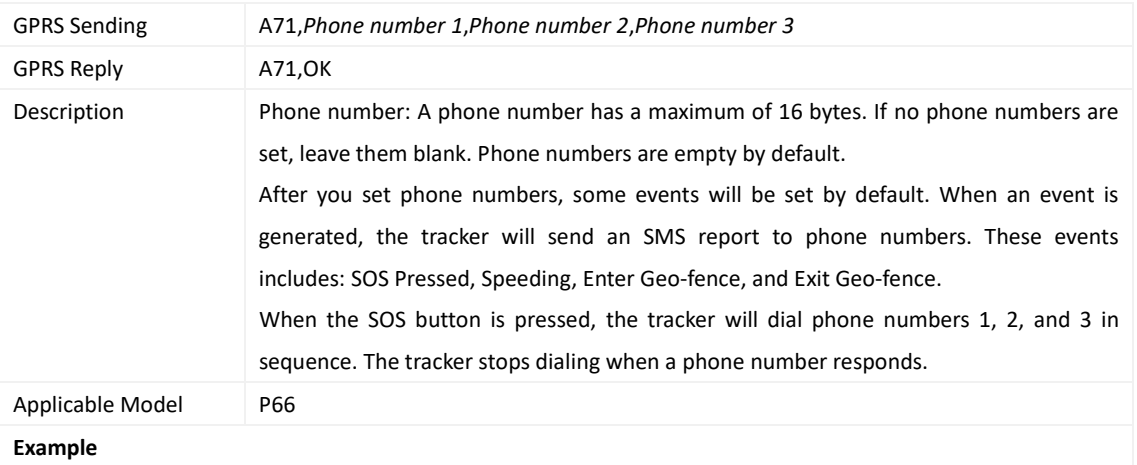

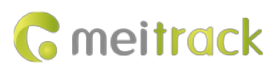

GPRS Sending @@p61,369800014040182,A71,13811111111,13811112222,13811113333\*7C\r\n GPRS Reply \$\$p28,369800014040182,A71,OK\*11\r\n

#### <span id="page-11-0"></span>**2.9 Setting APN Parameters – A81**

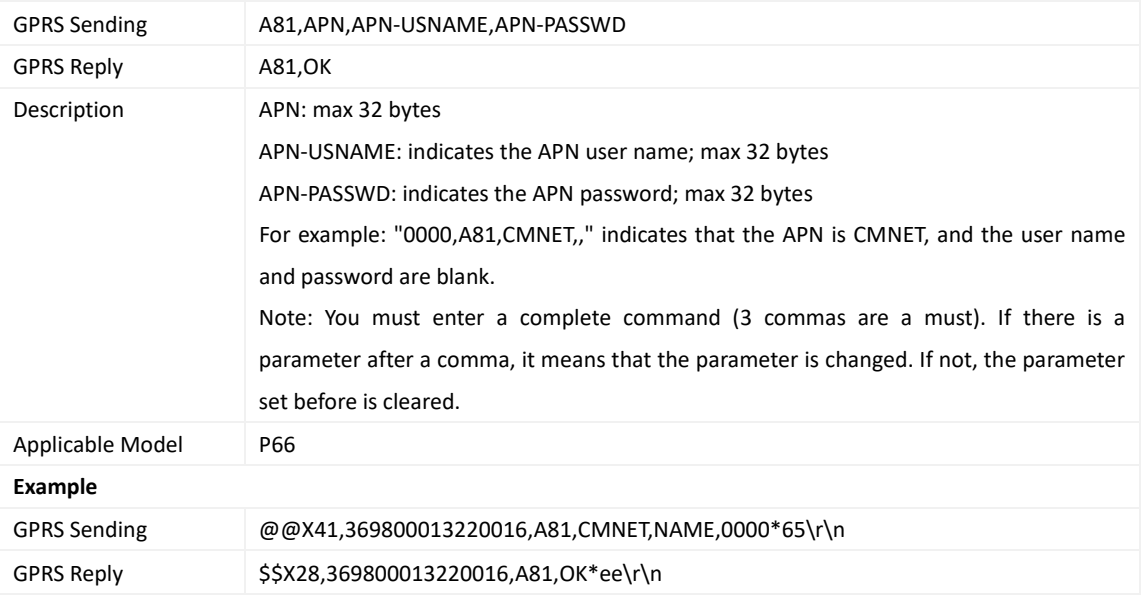

## <span id="page-11-1"></span>**2.10 Setting a Geo-Fence – B05**

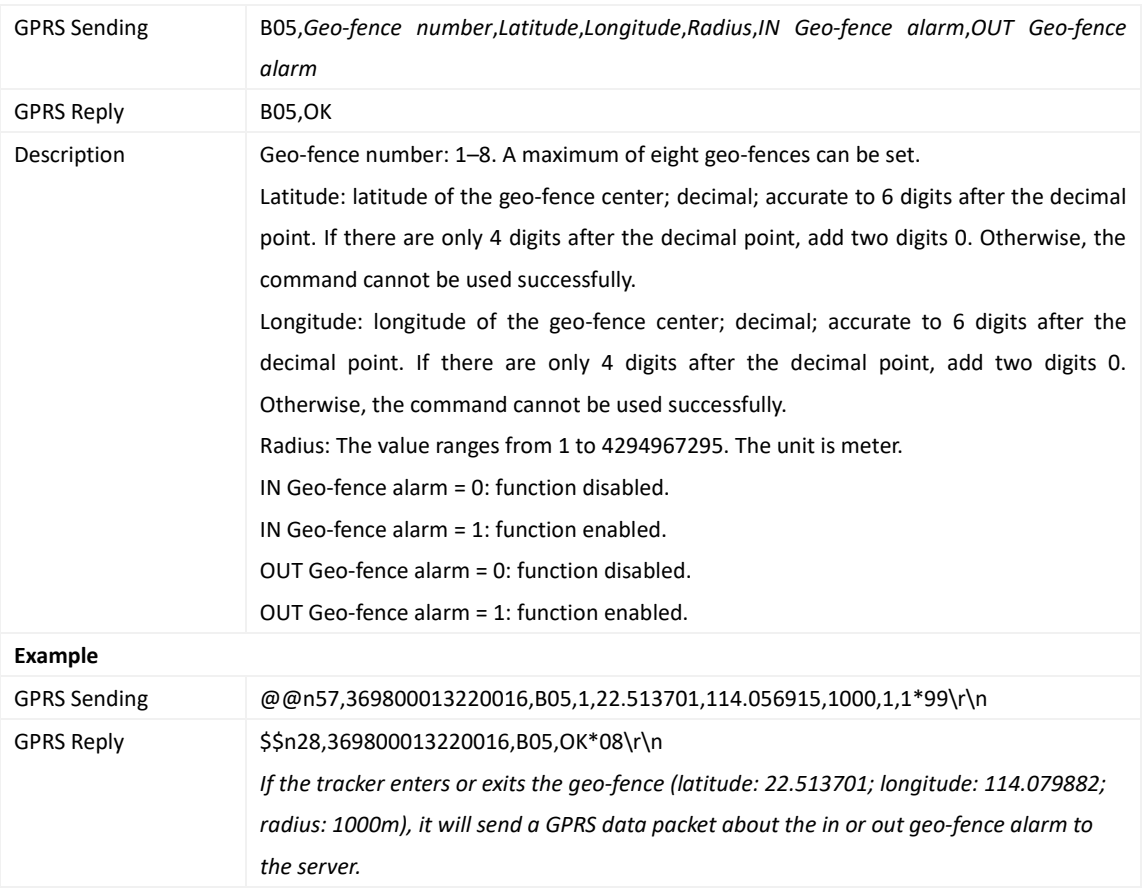

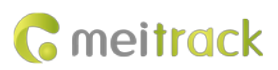

#### <span id="page-12-0"></span>**2.11 Deleting a Geo-Fence – B06**

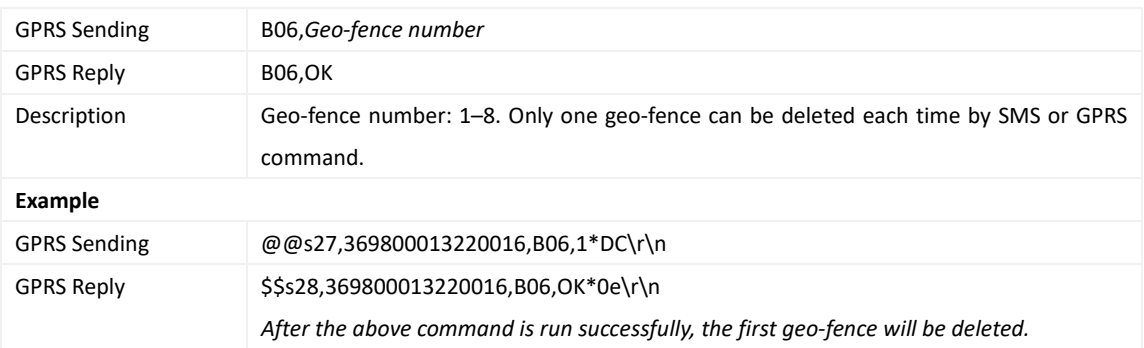

## <span id="page-12-1"></span>**2.12 Setting the Speeding Alarm Function – B07**

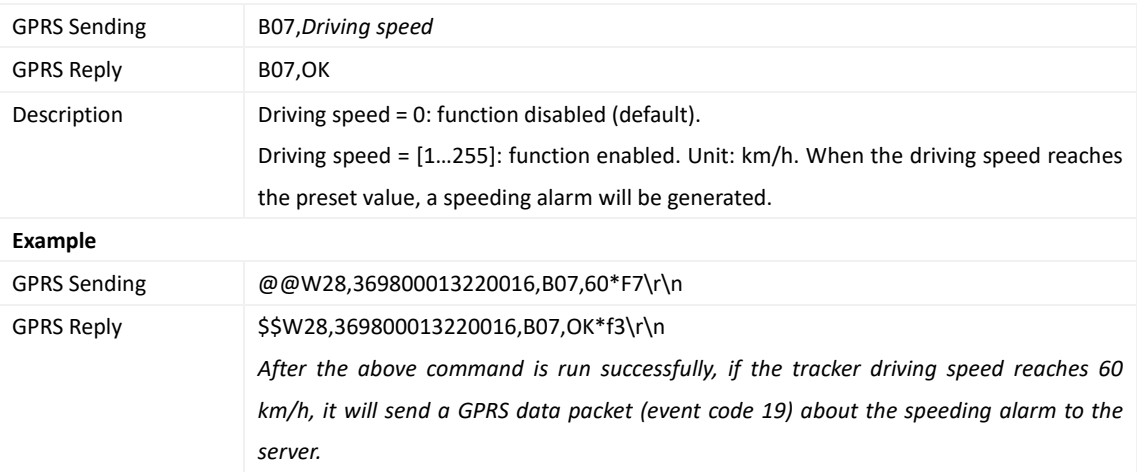

## <span id="page-12-2"></span>**2.13 Setting the SMS Time Zone – B35**

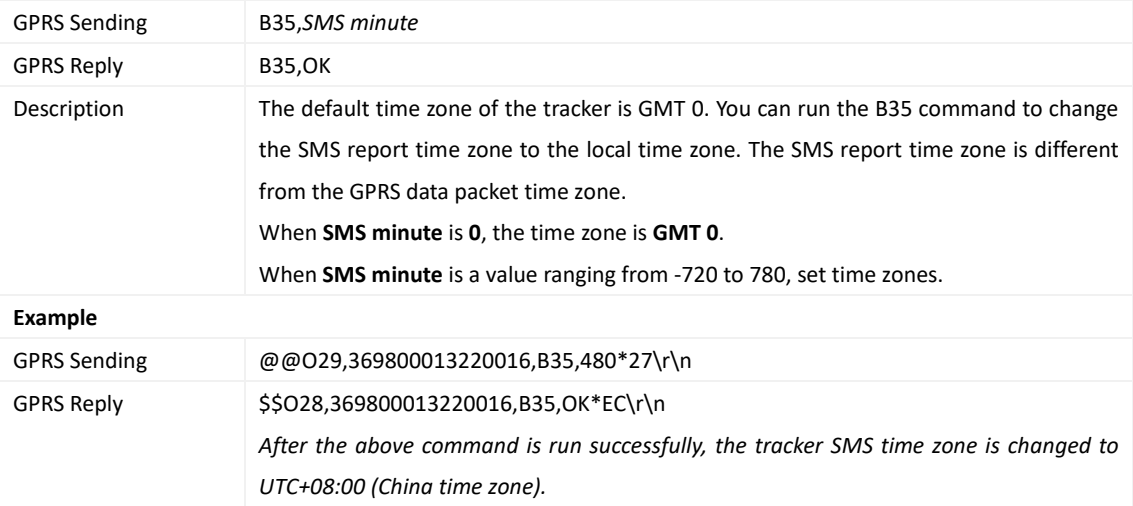

#### <span id="page-13-0"></span>**2.14 Setting the GPRS Time Zone – B36**

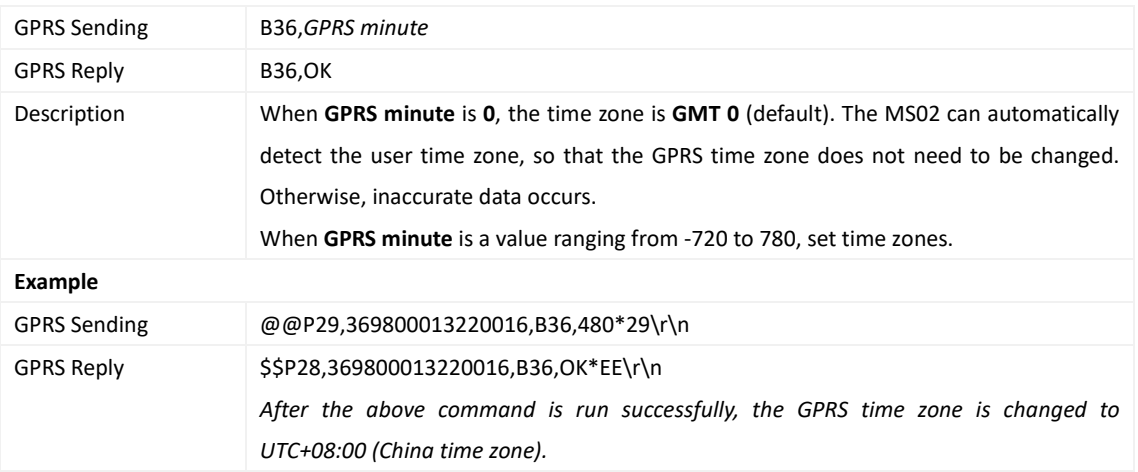

## <span id="page-13-1"></span>**2.15 Setting SMS Event Characters – B91**

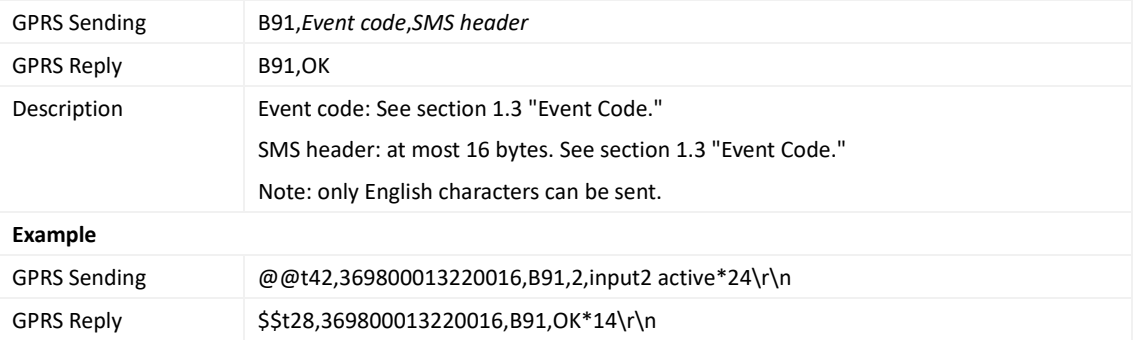

## <span id="page-13-2"></span>**2.16 Setting a GPRS Event Flag – B92**

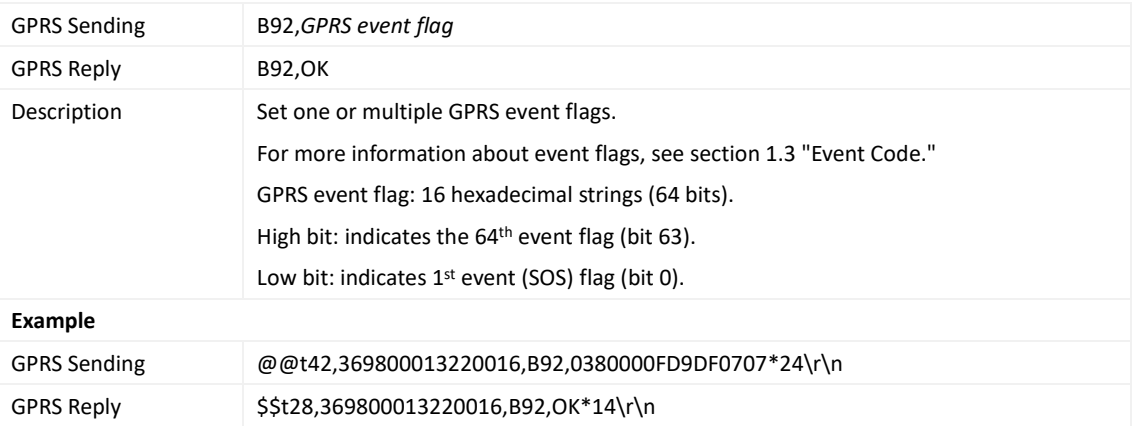

## <span id="page-13-3"></span>**2.17 Reading a GPRS Event Flag – B93**

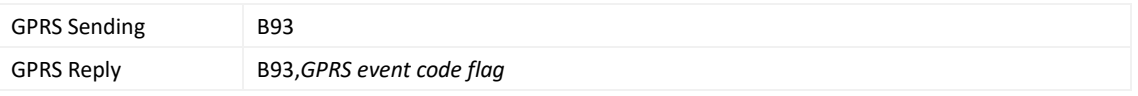

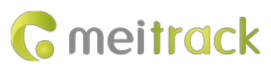

#### MEITRACK P66 GPRS Protocol

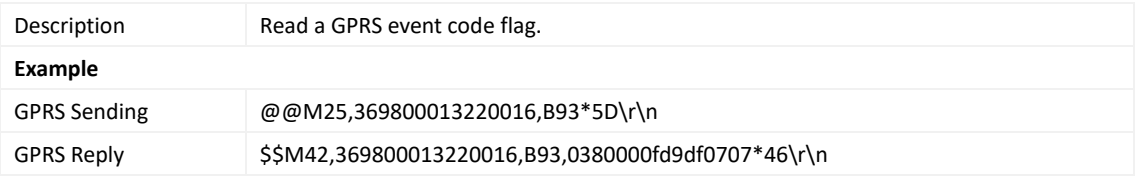

#### <span id="page-14-0"></span>**2.18 Setting Event Authorization – B99**

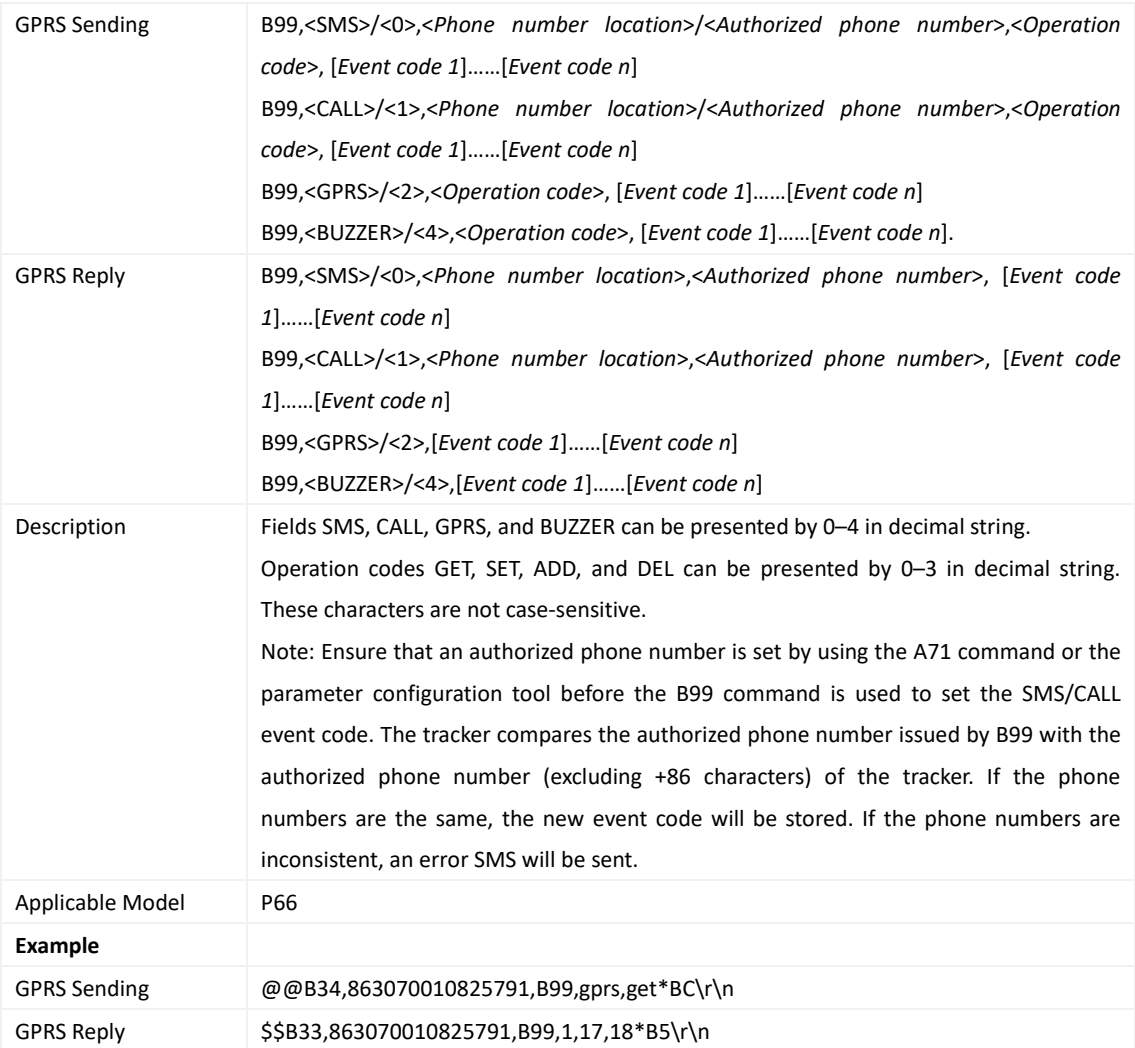

## <span id="page-14-1"></span>**2.19 Setting the Data Compression Format – CCC**

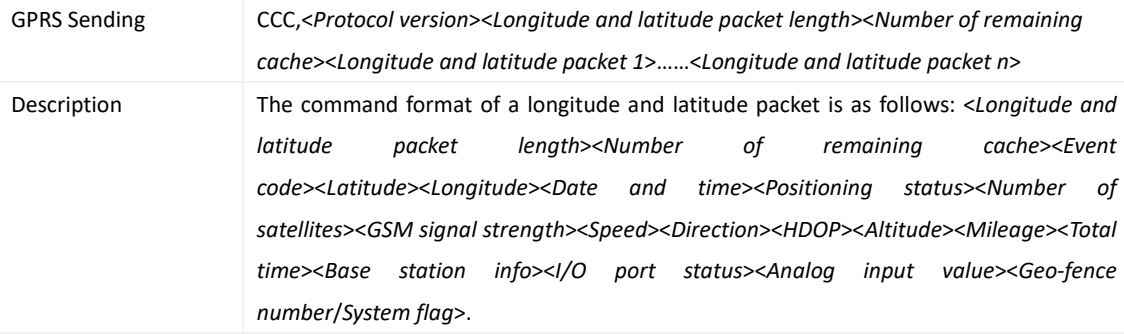

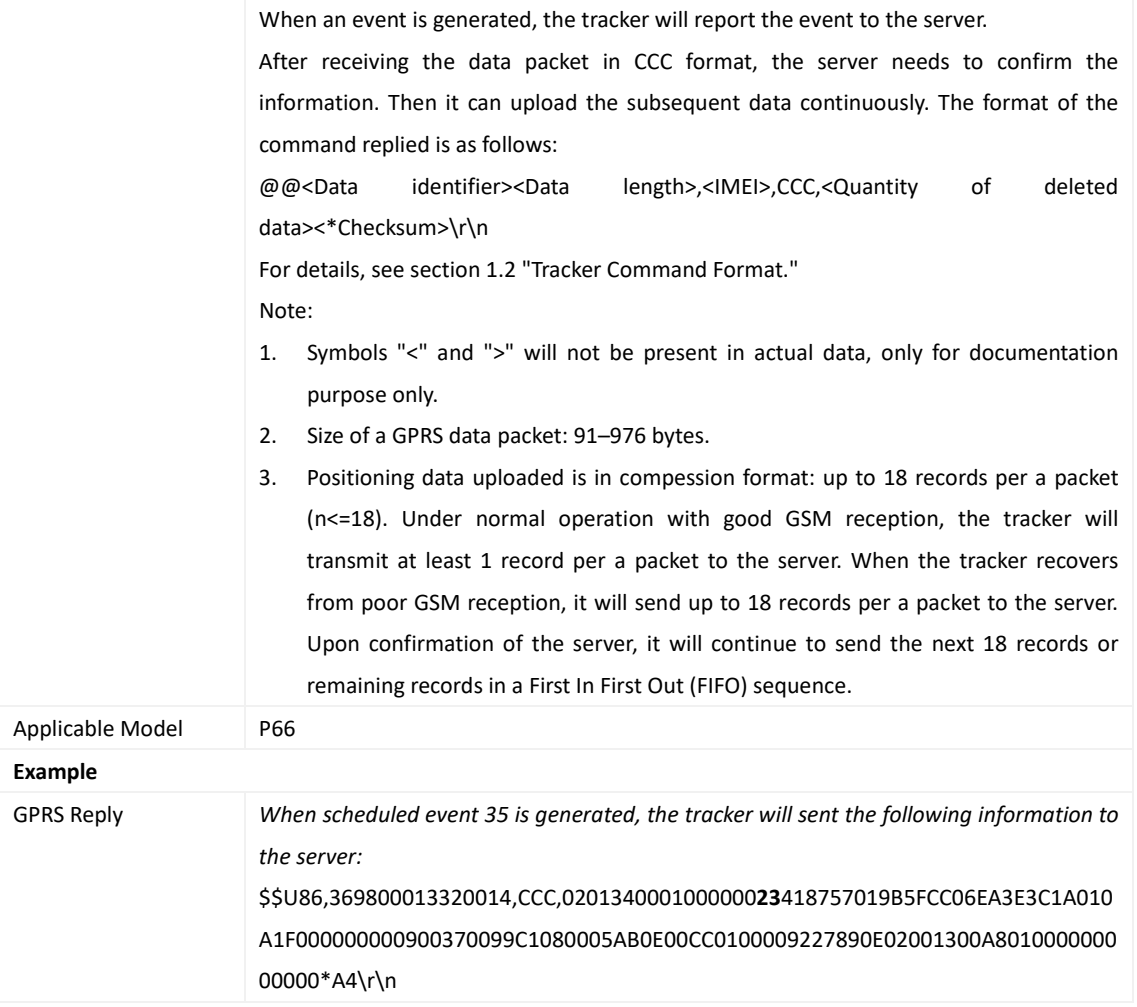

## <span id="page-15-0"></span>**2.20 Reading Device's Firmware Version and SN – E91**

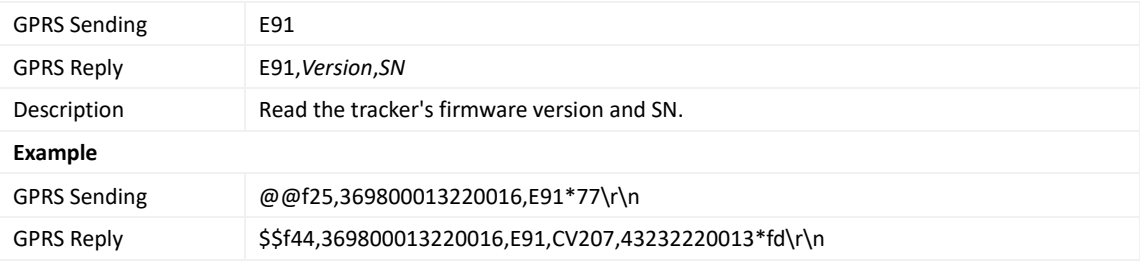

## <span id="page-15-1"></span>**2.21 Clearing the Mileage and Run Time – F06**

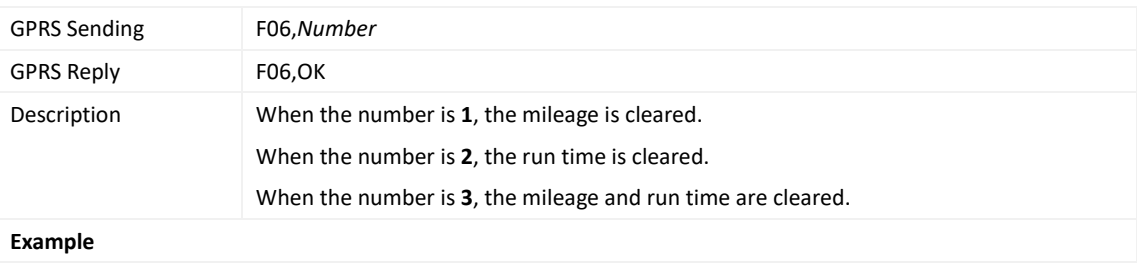

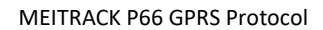

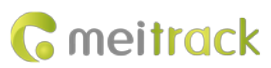

GPRS Sending @@L27,369800013220016,F06,1\*B9\r\n GPRS Reply \$\$L28,369800013220016,F06,OK\*eb\r\n

## <span id="page-16-0"></span>**2.22 Setting the Mileage and Run Time – F08**

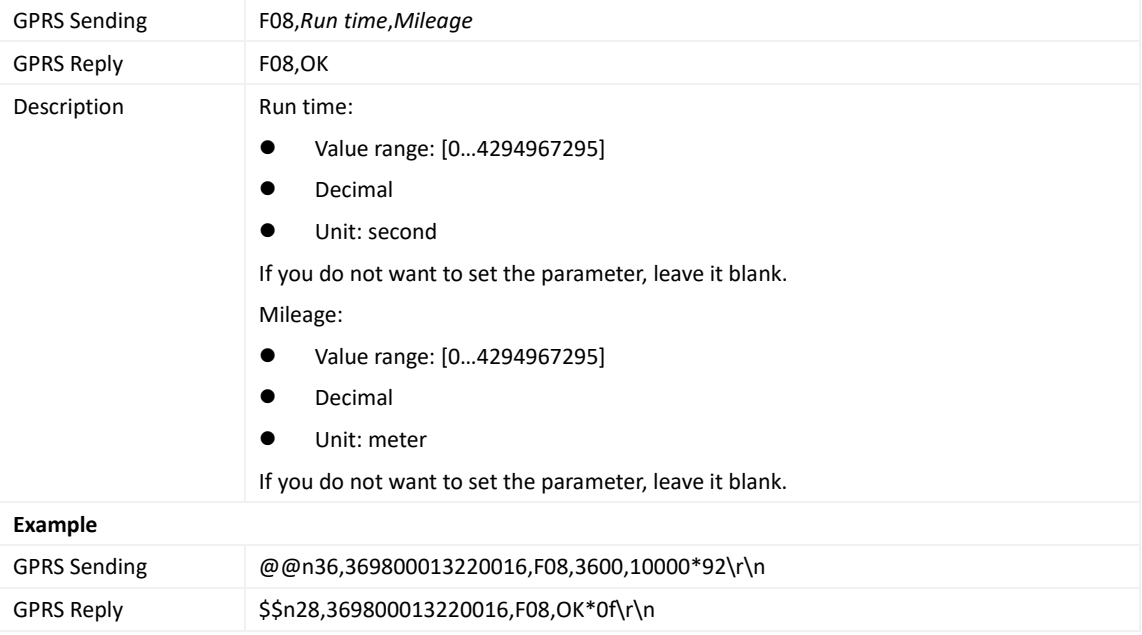

## <span id="page-16-1"></span>**2.23 Deleting SMS/GPRS Cache Data – F09**

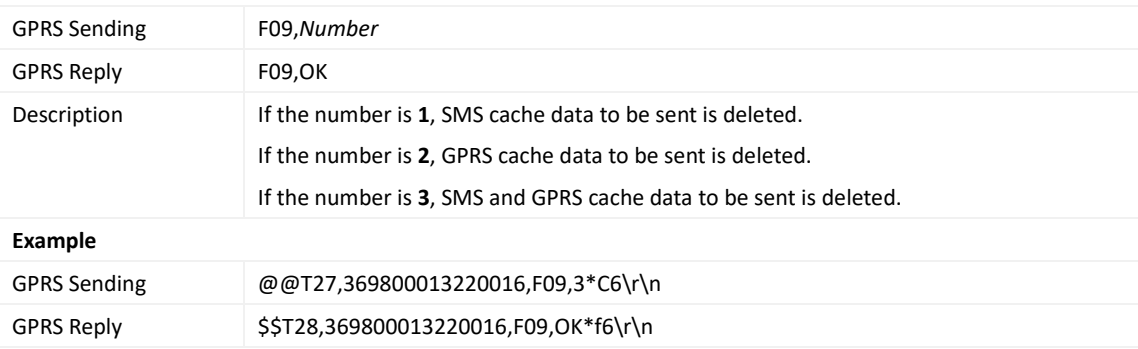

#### <span id="page-16-2"></span>**2.24 Restoring Initial Settings – F11**

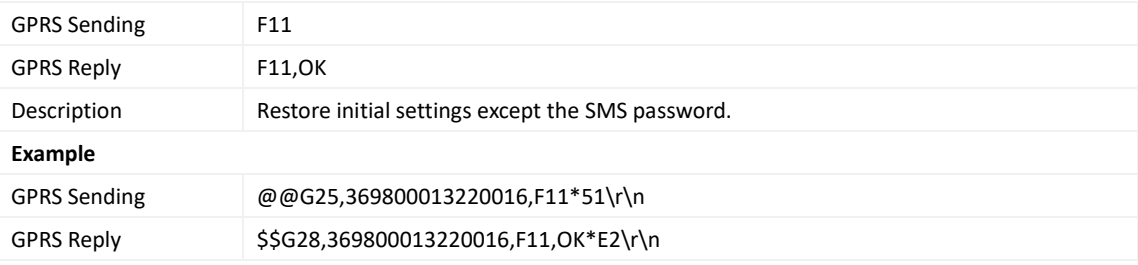

**If you have any questions, do not hesitate to email us at info@meitrack.com.**

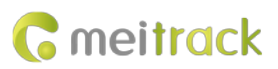

## <span id="page-17-0"></span>**Appendix**

Examples for scheduled data and cache data reporting:

- a) The tracker sends a piece of scheduled data: **\$\$U86,369800013320014,CCC, 02 01 34 00 01 00 00 00 23 41 87 57 01 9B 5F CC 06 EA 3E 3C 1A 01 0A 1F 00 00 00 00 09 00 37 00 99 C1 08 00 05 AB 0E 00 CC 01 00 00 92 27 89 0E 02 00 13 00 A8 01 00 00 00 00 00 00 \*A4\r\n** The server replies the following information after receiving the above data: **@@U27,369800013320014,CCC,1\*DE\r\n** 
	-
- b) The tracker sends 6 pieces of cache data:

**\$\$V346,369800013320014,CCC, 02 01 34 00 06 00 00 00 23 41 87 57 01 9B 5F CC 06 EA 3E 3C 1A 01 0A 1F 00 00 00 00 09 00 37 00 99 C1 08 00 05 AB 0E 00 CC 01 00 00 92 27 89 0E 02 00 13 00 A8 01 00 00 00 00 00 00 23 41 87 57 01 9B 5F CC 06 08 3F 3C 1A 01 0A 1F 00 00 00 00 09 00 37 00 99 C1 08 00 23 AB 0E 00 CC 01 00 00 92 27 89 0E 02 00 13 00 A8 01 00 00 00 00 00 00 1F 41 87 57 01 9B 5F CC 06 26 3F 3C 1A 01 0A 1F 00 00 00 00 09 00 37 00 99 C1 08 00 41 AB 0E 00 CC 01 00 00 92 27 89 0E 02 00 13 00 A8 01 00 00 00 00 00 00 23 41 87 57 01 9B 5F CC 06 26 3F 3C 1A 01 0A 1F 00 00 00 00 09 00 37 00 99 C1 08 00 41 AB 0E 00 CC 01 00 00 92 27 89 0E 02 00 13 00 A8 01 00 00 00 00 00 00 23 41 87 57 01 9B 5F CC 06 44 3F 3C 1A 01 0A 1F 00 00 00 00 09 00 37 00 99 C1 08 00 5F AB 0E 00 CC 01 00 00 92 27 89 0E 02 00 13 00 A8 01 00 00 00 00 00 00 23 41 87 57 01 9B 5F CC 06 63 3F 3C 1A 01 0A 1F 00 00 00 00 09 00 37 00 99 C1 08 00 7D AB 0E 00 CC 01 00 00 92 27 89 0E 02 00 13 00 A8 01 00 00 00 00 00 00\*65\r\n**

The server replies the following information after receiving the above data:

**@@V27,369800013320014,CCC,6\*E4\r\n**